## **Modalità di iscrizione al sito [www.iccastellalto.edu.it](http://www.iccastellalto.edu.it/)**

Andare in fondo alla homepage del sito e premere l'ultimo banner a destra "REGISTRAZIONE SITO PER IL PERSONALE D'ISTITUTO":

## aotazioni\_tecnologiche per la ocuola occonuaria i grauo moueno ul uomanua alla sciezioni Libri di testo  $\sum$  on line personale interno per incarico di coordinatore di progetto Potenziamento dotazioni Amministrazione Digitale tecnologiche Scheda di valutazione dei titoli per incarico cooordinatore di progetto Potenziamento dotazioni tecnologiche Amministrazione Trasparente 2 Set 19 ASSEMBLEE CON I GENITORI ALUNNI INFANZIA E CLASSI PRIME  $\equiv$  Albo Pretorio **PRIMARIA CARTA** Amministrazione digitale Si comunica che le assemblee insegnanti/genitori degli alunni dell'Infanzia e degli alunni delle **ANAC-AVCP** classi prime della Primaria si svolgeranno, nei rispettivi plessi, con il seguente calendario: alunni Note Legali dell'Infanzia giovedì 12 settembre 2019, ore 17.30 - 18.30; alunni delle classi prime della Primaria mobilità  $\equiv$  URP lunedì 9 settembre 2019, ore 17.30 - 18.30. GDPR / PRIVACY **NORMATTIVA**  $\equiv$  Elenco siti tematici 2 Set 19 PIANO DELLE ATTIVITÀ FUNZIONALI DOCENTI - 2-13 SETTEMBRE 2019 ORDINI DI SCUOLA Attività funzionali settembre Infanzia Attività funzionali settembre Primaria Attività funzionali settembre Secondaria 29 Ago 19 PUBBLICAZIONE GRADUATORIE I FASCIA D'ISTITUTO Graduatorie 21 Ago 19 CONVOCAZIONE COLLEGIO DOCENTI - 2 SETTEMBRE 2019 **op** dislessia Convocazione Collegio docenti 2 settembre 2019 19 Lug 19 CONTRATTO COLLETTIVO INTEGRATIVO REGIONALE CONCERNENTE I CRITERI PER LE UTILIZZAZIONI A.S. 2019/2020 PERSONALE **DOCENTE E ATA** Ipotesi CCRI utilizzazioni a.s. 2019-2020 Personale docente e ATA 5 Lug 19 PRESENTAZIONE DOMANDE DI UTILIZZAZIONE E ASSEGNAZIONE PROVVISORIA PERSONALE SCOLASTICO Nota MIUR n. 28978 del 20/06/2019 Ipotesi CCNI UTILIZZAZIONI E ASS. PROVVISORIE a.s.\_19-20 triennio vigenza 19-22 Formazione Docenti Mostra Tutto Calendario Avvisi 28 Ago 19 GIORNATA DI FORMAZIONE L M M G V S D "AUTISMI: L'ALLEANZA DEI SERVIZI - LA SCUOLA E LA FAMIGLIA NEL PROGETTO DI VITA - 10 SETTEMBRE 2019  $2$  3 4 5 6 7

## **Nella schermata successiva inserire la password comunicata al Collegio Docenti e premere "Invio":**

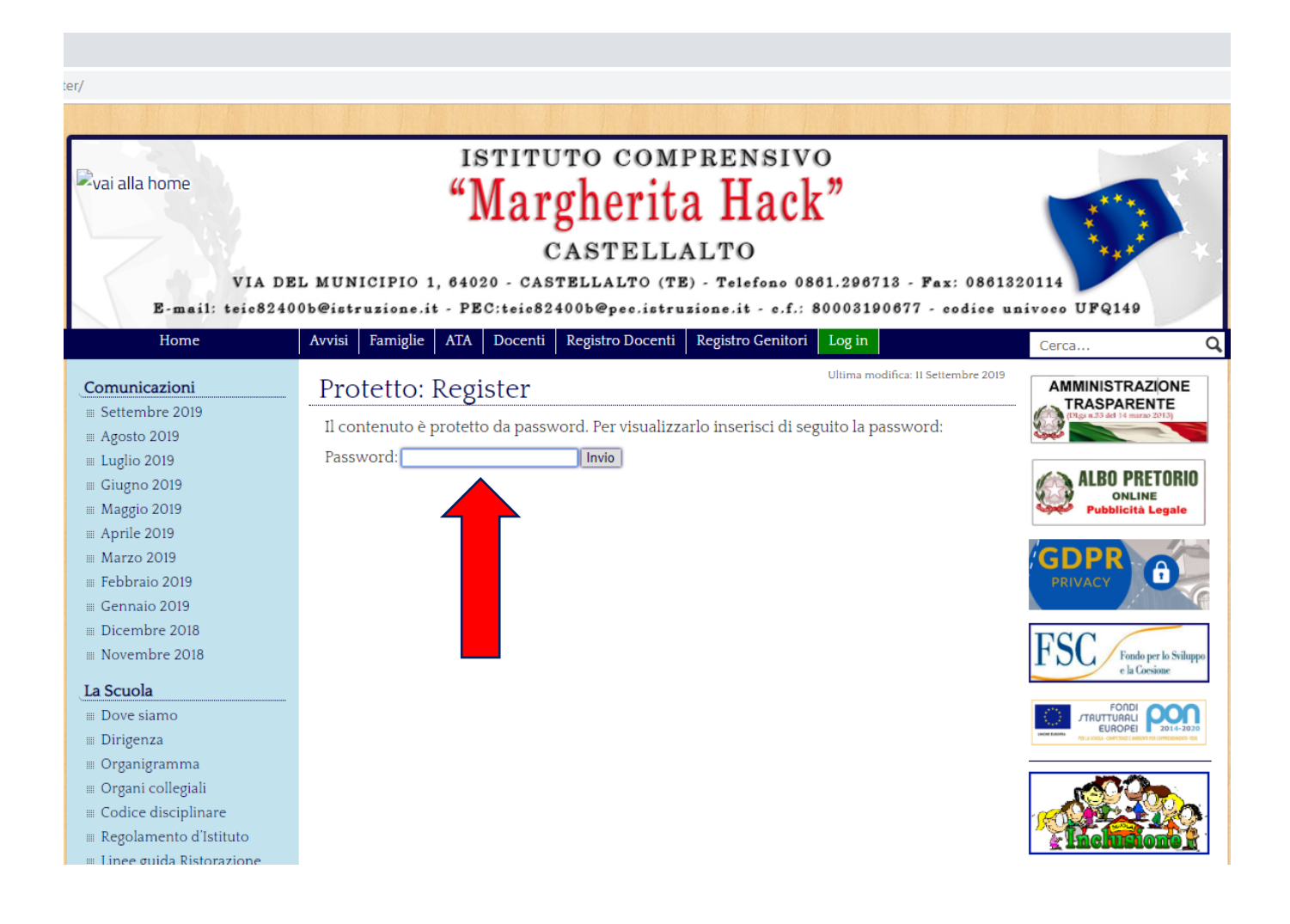

**Nota Bene: se, dopo aver premuto "Invio", la pagina non cambia, con ogni probabilità la password è stata digitata in modo errato, quindi inserirla nuovamente.**

Seguendo l'esempio, compilare la pagina che appare, inserendo il nome utente (Nome.Cognome o nome.cognome), il proprio nome, cognome, indirizzo email e una **password a propria scelta** (da confermare nell'ultima riga). Infine, premere "Registrati":

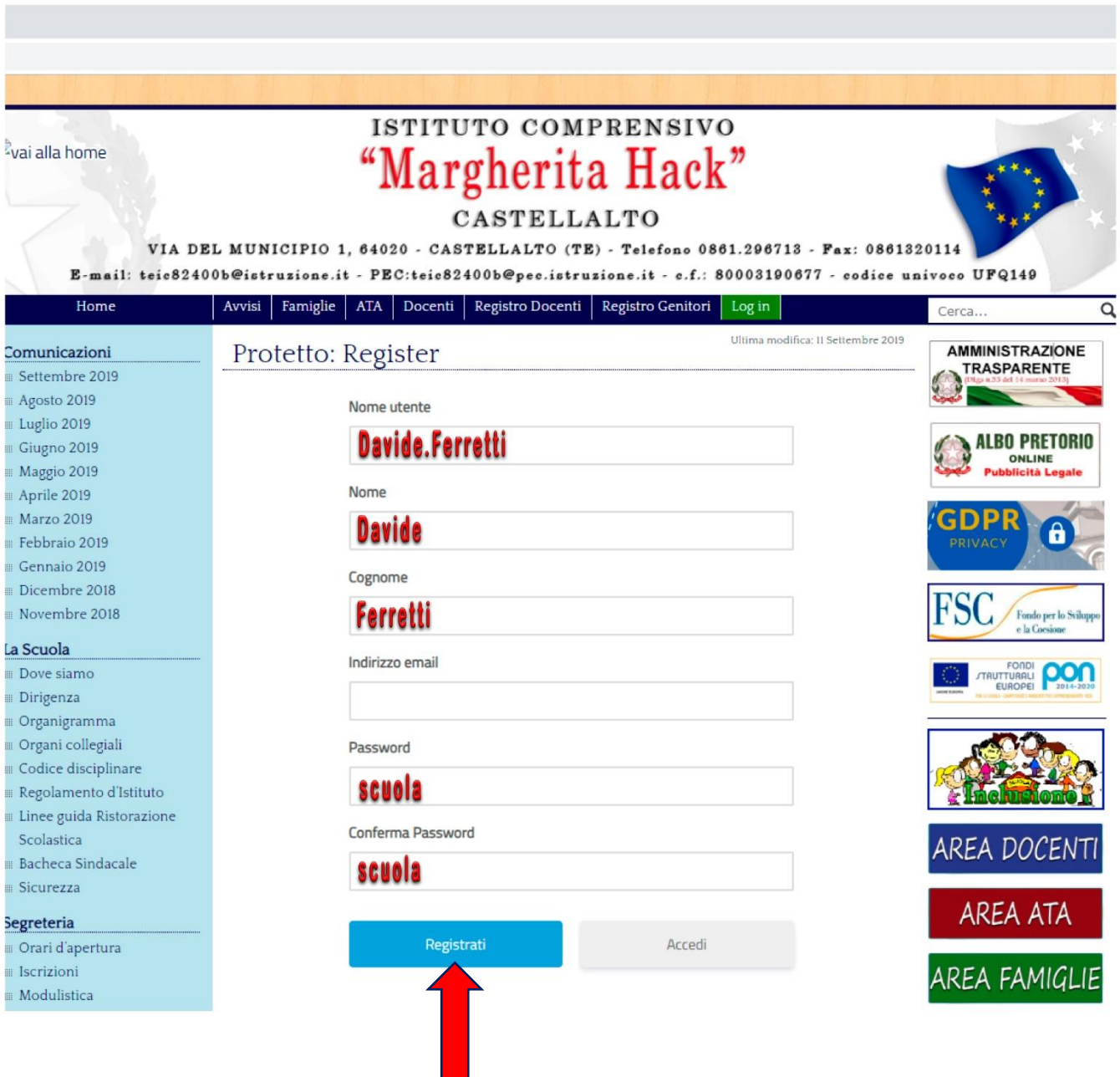

**A questo punto la vostra iscrizione dovrà essere approvata (potrebbe passare qualche giorno), poi potrete accedere alla sezione permessi.**